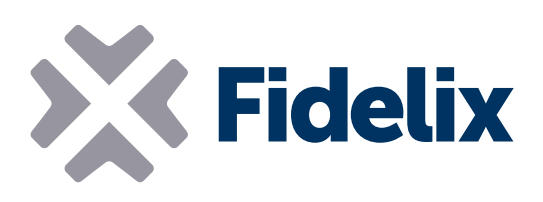

## COMBI-36

Modulo combinato ingresso/uscita

- 12 ingressi digitali
- 8 ingressi analogici
- ▶ 8 uscite digitali
- **▶ 8 uscite analogiche**
- Montaggio su guida DIN
- Connettori staccabili singolarmente

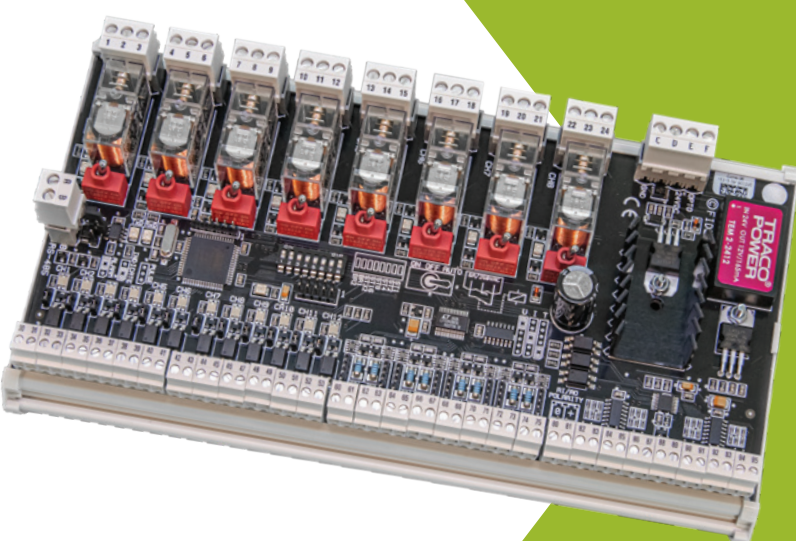

## Collegamento, misurazione e controllo

Il modulo combinato a 36 canali è il nostro modulo più utilizzato per molteplici scopi di automazione. Combinando la velocità e la precisione dei nostri quattro moduli dedicati, il COMBI-36 offre connettori sufficienti per essere utilizzato, per esempio, come unica interfaccia I/O in una scatola di giunzione per collegare macchinari situati in una stanza diversa, o la distribuzione della quantità ideale di punti I/O da utilizzare in qualsiasi armadio di sottostazione.

Collegare il modulo a una delle nostre stazioni esterne per ottenere letture affidabili e veloci e assicurare un controllo preciso della propria attrezzatura da campo.

## Caratteristiche tecniche

Dimensione (con morsetti per quida DIN): 231mm x 126mm (x 65mm di altezza) Tensione di funzionamento: 20-26VDC Temperatura di funzionamento: Da 0 fino a +50°C Tensione di uscita (AO): 0-10 V (regolabile individualmente) Relè (DO): max 6A a 250 V

Tipi di sensori supportati (AI): Resistivi (NTC, PT1000, Ni, ...), 0(4)-20mA, 0(2)-10

Indirizzo Modbus: Il modulo Combi-36 è un modulo combinato, quindi occupa 4 indirizzi Modbus. Il primo di questi quattro indirizzi consecutivi viene impostato modificando la posizione dei dip-switch 3-8. Ogni dipswitch rappresenta un valore binario, come indicato sul modulo: dip-switch 3 (ST32) = 32, dip-switch 4 (ST16) = 16, dip-switch 5 (ST8) = 8, dip-switch 6 (  $ST4$ ) = 4, dip-switch 7 (ST2) = 2, dip-switch 8 (ST1) = 1.

*Esempio: Per impostare l'indirizzo Modbus iniziale del modulo su 42, posizionare i dip-switch 3, 5 e 7 su ON* 

*[Acceso] e i dip-switch 4,6 e 8 su OFF [Spento]. (dip-switch 3 = 32, dip-switch 5 = 8, dipswitch 7 = 2. 32+8+2 = 42)*

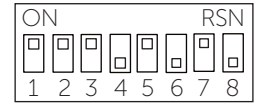

 $\bullet \bullet \overline{\bullet} \bullet \bullet \bullet$ 

L'indirizzo della scheda Ingresso Digitale (DI-12) si imposta con i dipswitch (= indirizzo del modulo principale), la scheda Uscita Digitale (DO-8) prende quello successivo (= indirizzo del modulo principale + 1), la scheda Ingresso Analogico (AI-8) prende quello successivo (= indirizzo del modulo principale + 2) e la scheda Uscita Analogica (AO-8) ne prende l'ultimo (= indirizzo del modulo principale + 3).

Velocità Modbus: Il modulo combinato Combi-36 comunica utilizzando il protocollo Modbus RTU su un collegamento seriale RS485 con 8 bit di

dati, nessuna parità e 1 bit di stop. Per impostare la velocità Modbus con cui<br>il modulo invia e riceve dati impostare i dip-switch 1  $\sqrt{2\pi |a|}$ il modulo invia e riceve dati, impostare i dip-switch 1 (BR2) e 2 (BR1) come indicato nella tabella sulla destra. Sull'ultimo modulo nel loop Modbus, il loop deve essere chiuso collegando una resistenza da 120 Ω tra il lato A e il lato B del loop RS-485. Questa operazione può essere eseguita utilizzando la resistenza di terminazione propria del modulo chiudendo il jumper integrato accanto ai connettori Modbus.

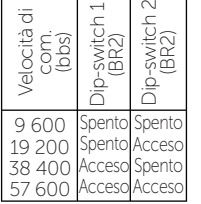

Ingresso digitale: Per utilizzare la scheda d'ingresso digitale sul modulo, collegare un alimentatore (da 20 a 48 volt) al connettore "F" (da 24 VDC all'ID), che alimenta i connettori con numero pari da 30 a 52 tramite una resistenza da 10 kΩ. L'alimentazione dal connettore "E" (24 VDC in) può essere utilizzata anche collegando un cavo jumper tra i due. Mediante il jumper sui pin piccoli è possibile configurare il funzionamento dell'indicatore LED come segue:

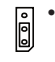

• Collegare i pin 1 e 2 per far funzionare l'indicatore LED come indicazione, spegnendo il LED se il loop è aperto e accendendolo (verde) se il loop è chiuso, indipendentemente dall'impostazione "contatto aperto o chiuso" nel software sul fuori stazione.

• Collegare i pin 2 e 3 per collegare un allarme. È possibile configurare un circuito aperto o chiuso nel software sulla stazione esterna. L'indicatore LED si spegnerà e si accenderà o lampeggerà in verde o rosso in base allo stato dell'allarme.

• Lasciare tutti i pin liberi per il rilevamento degli impulsi. L'indicatore

LED si accenderà durante il rilevamento dell'impulso, che può essere configurato individualmente per ogni ingresso tra 5-1275 ms nel software sulla stazione esterna.

Resistenza accettata per circuiti aperti: 50 kΩ - ∞ (parallelo) a 24 VDC, per circuiti chiusi: 0-1 kΩ (seriale) a 24 VDC.

Ingresso analogico: Tipi di sensori supportati: sensori resistivi (NTC, PT1000, Ni1000, ...), 0(4)-20mA e 0(2)-10V o indicazione digitale. La risoluzione della conversione A/D è di 20 bit. Il tipo di misurazione (resistenza, corrente, ...) si seleziona tramite i jumper come indicato sul modulo:

- Collegare i pin 1 e 2 per selezionare un sensore resistivo, o un'indicazione digitale. Il connettore con numero dispari invierà 2,5  $\bullet \bullet$ V. La corrente di loop è di 0,5 mA a 1 kΩ o 0,2 mA a 10 kΩ.
	-
	- Collegare i pin 3 e 4 per selezionare un sensore d'invio di corrente. Il connettore con numero dispari leggerà la corrente in ingresso. La resistenza a bordo è di 100 Ω.
- Collegare i pin 5 e 6 per selezionare un sensore d'invio di tensione.  $0.0000000$ Il connettore con numero dispari leggerà la tensione in ingresso. La resistenza a bordo è di 8.8 Ω.

Uscita digitale (DO): Gli 8 relè di commutazione hanno ognuno un interruttore manuale per ignorare qualsiasi uscita programmata. La capacità effettiva (throughput) massima consentita è di 6A a 250 VAC. Il consumo dei relè stessi è di ca. 26 mA / relè attivo. Ogni relè può conservare il proprio valore di uscita o passare a un valore pre-programmabile in caso di interruzione della comunicazione con la stazione esterna.

Ogni relè ha un'indicazione LED, che si illumina quando il punto di uscita digitale collegato è attivo. Collegare un circuito normalmente aperto ai connettori 1 e 2 (4 e 5, 7 e 8, ... , 22 e 23), o collegare un circuito normalmente chiuso ai connettori 1 e 3 (4 e 6, 7 e 9, .. . , 22 e 24). I relè possono essere combinati nel software per funzionare come controller tri-state.

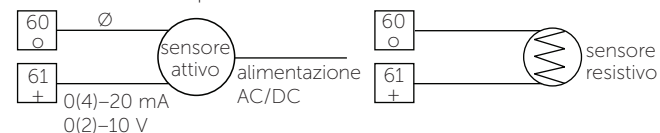

Uscita analogica (AO): Per utilizzare la scheda uscite analogiche sul modulo, collegare un cavo jumper dal connettore "C" (GND in) al connettore "D" (GND rif. O), dando una connessione di terra ai connettori con numero pari da 80 a 94. Se necessario, è possibile collegare un altro livello di terra al connettore "D". Tenere presente, tuttavia, che esiste un solo livello di terra per tutte le uscite AO.

Utilizzare le uscite analogiche per generare segnali di controllo della tensione. Tutte le uscite sono protette da cortocircuito e possono essere impostate individualmente per inviare segnali da 0-10 V. Nel software sulla stazione esterna è possibile modificare la tensione minima e massima a qualsiasi valore desiderato.

La corrente di uscita standard massima è di 10 mA e può essere raddoppiata a 20 mA per ogni singolo canale chiudendo i jumper accanto al connettore.

attuatore In caso di interruzione della comunicazione tra il modulo e la stazione esterna, ogni uscita può conservare il proprio valore d'uscita o passare a un valore pre-programmabile.

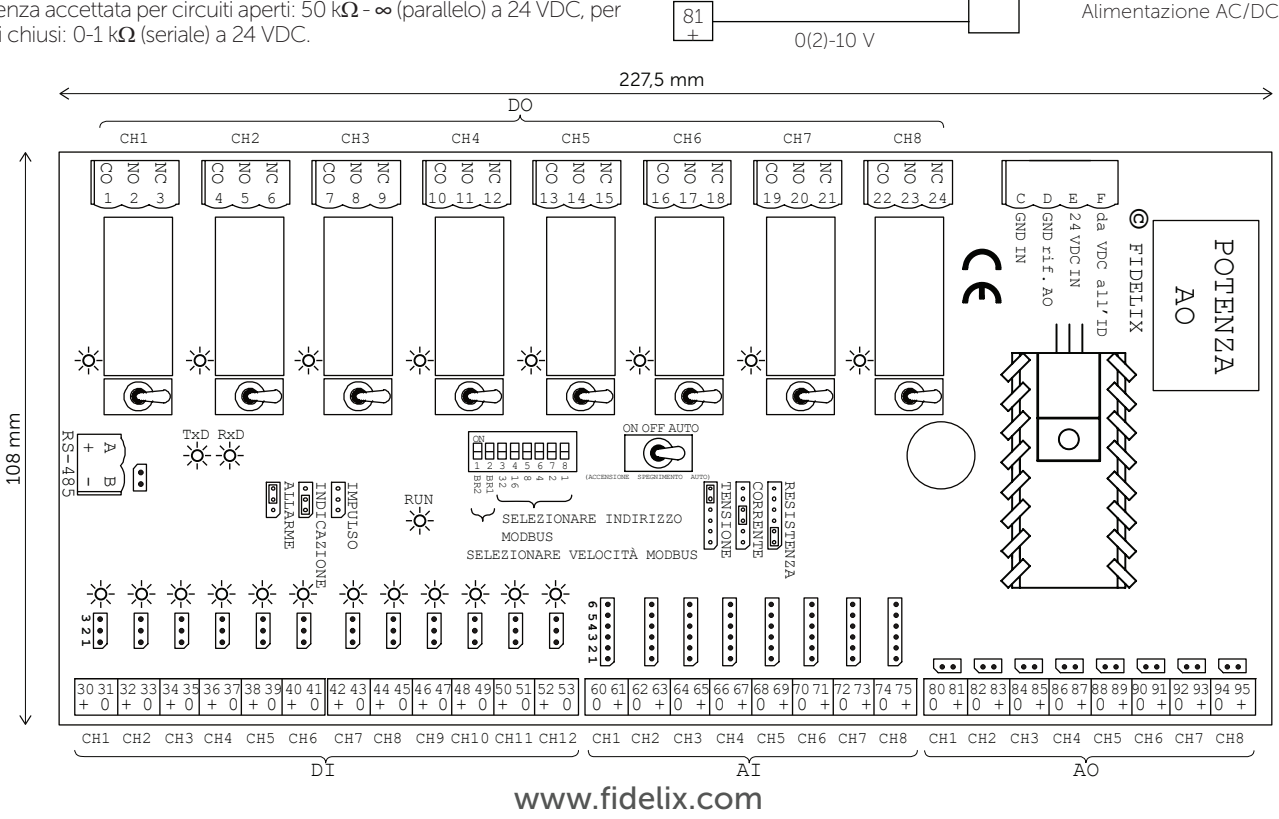

80 o

Ø (terra)